Утверждаю Директор ГАПОУ ТИК  $\gamma$  галоу  $\sqrt{\frac{1}{2\pi}}$  О.А. Гайсин  $\frac{1}{2}$   $\frac{1}{2}$   $0269006$ 

# Дополнительный профессиональный блок **ПРОГРАММА ПРОФЕССИОНАЛЬНОГО МОДУЛЯ ПМ.04 Проектирование столярных и мебельных изделий с использованием систем автоматизированного проектирования**

по профессии среднего профессионального образования 35.01.28 Мастер столярного и мебельного производства

#### **ОДОБРЕНА**

цикловой методической комиссией инженерных технологий Протокол № 5 « 13 » 12 2023 г.

Председатель Ф.Р.Насибуллина

#### **СОСТАВЛЕНА**

На основе Федерального государственного образовательного стандарта (далее ФГОС) по профессии среднего профессионального образования (далее СПО) 35.01.28 Мастер столярного и мебельного производства Зам. директора по УМР Г.Х.Каримова

Программа профессионального модуля ПМ.04 Проектирование столярных и мебельных изделий с использованием систем автоматизированного проектирования дополнительного профессионального блока

Организация-разработчик: ГАПОУ Туймазинский индустриальный колледж.

Разработчик: С.Г.Ашина – преподаватель

### **СОДЕРЖАНИЕ**

1. ОБЩАЯ ХАРАКТЕРИСТИКА РАБОЧЕЙ ПРОГРАММЫ ПРОФЕССИОНАЛЬНОГО МОДУЛЯ 2. СТРУКТУРА И СОДЕРЖАНИЕ ПРОФЕССИОНАЛЬНОГО МОДУЛЯ

3. УСЛОВИЯ РЕАЛИЗАЦИИ ПРОФЕССИОНАЛЬНОГО МОДУЛЯ 4. КОНТРОЛЬ И ОЦЕНКА РЕЗУЛЬТАТОВ ОСВОЕНИЯ ПРОФЕССИОНАЛЬНОГО МОДУЛЯ

### **1. ОБЩАЯ ХАРАКТЕРИСТИКА РАБОЧЕЙ ПРОГРАММЫ ПРОФЕССИОНАЛЬНОГО МОДУЛЯ**

«ПМ.04 Проектирование столярных и мебельных изделий с использованием систем автоматизированного проектирования»

1.1. Цель и планируемые результаты освоения профессионального модуля

 В результате изучения профессионального модуля обучающийся должен освоить вид деятельности «Проектирование столярных и мебельных изделий с использованием систем автоматизированного проектирования» и соответствующие ему общие компетенции и профессиональные компетенции:

Перечень общих компетенций

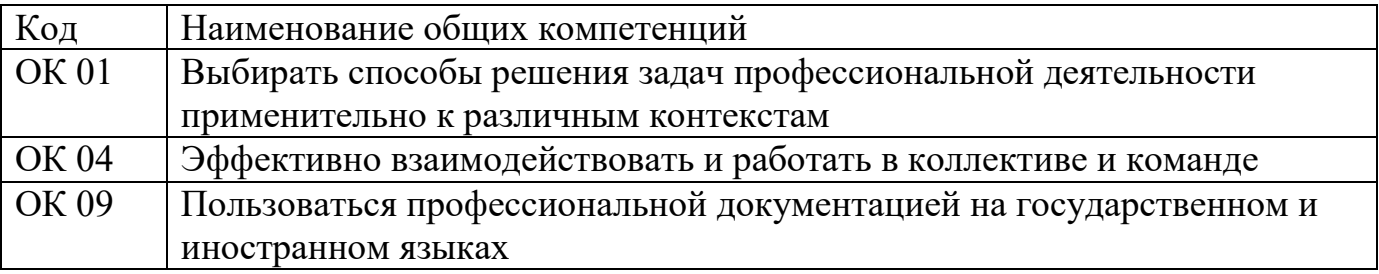

Перечень профессиональных компетенций

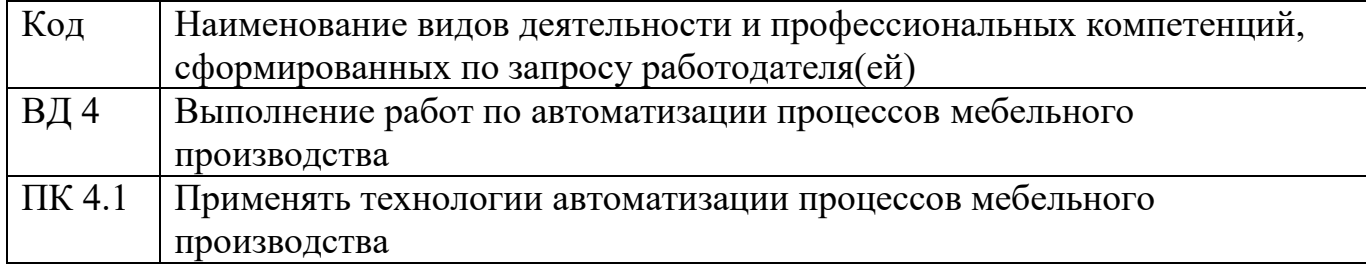

В результате освоения профессионального модуля обучающийся должен:

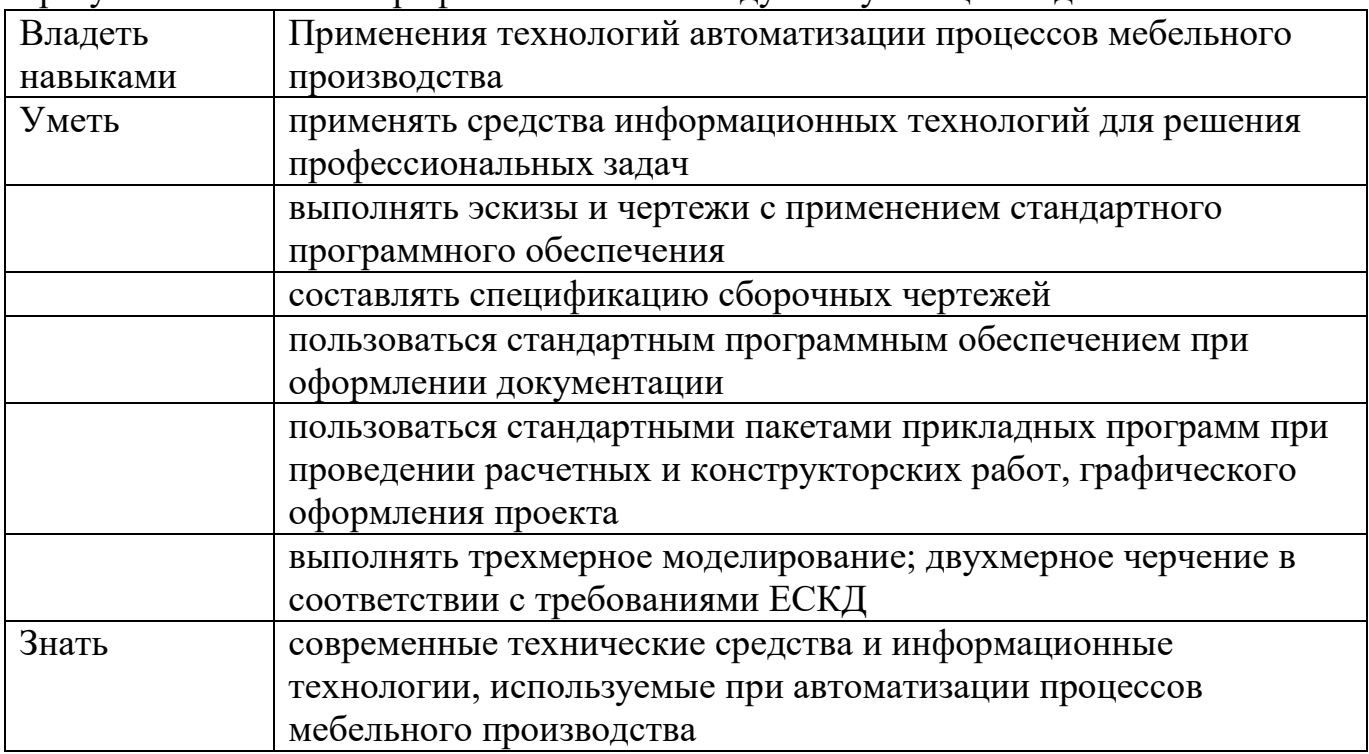

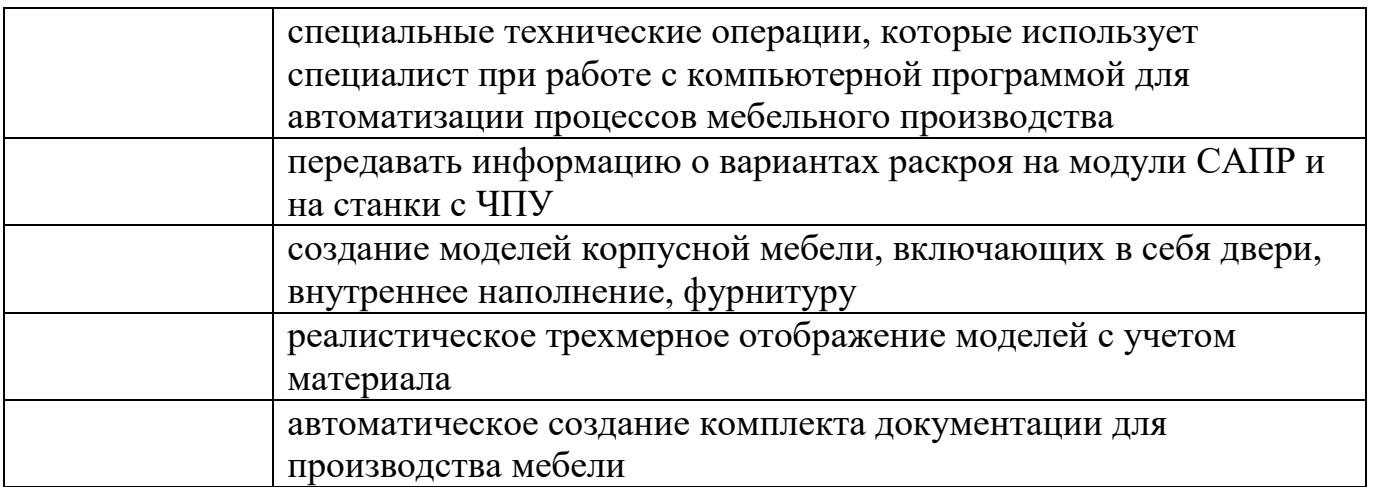

## **2. СТРУКТУРА И СОДЕРЖАНИЕ ПРОФЕССИОНАЛЬНОГО МОДУЛЯ**

Количество часов, отводимое на освоение профессионального модуля

Всего часов 300 Из них на освоение МДК.04.01 – 156ч. в том числе в форме практической подготовки 94ч. производственная - 144ч .

# **2.2. Тематический план и содержание профессионального модуля (ПМ)**

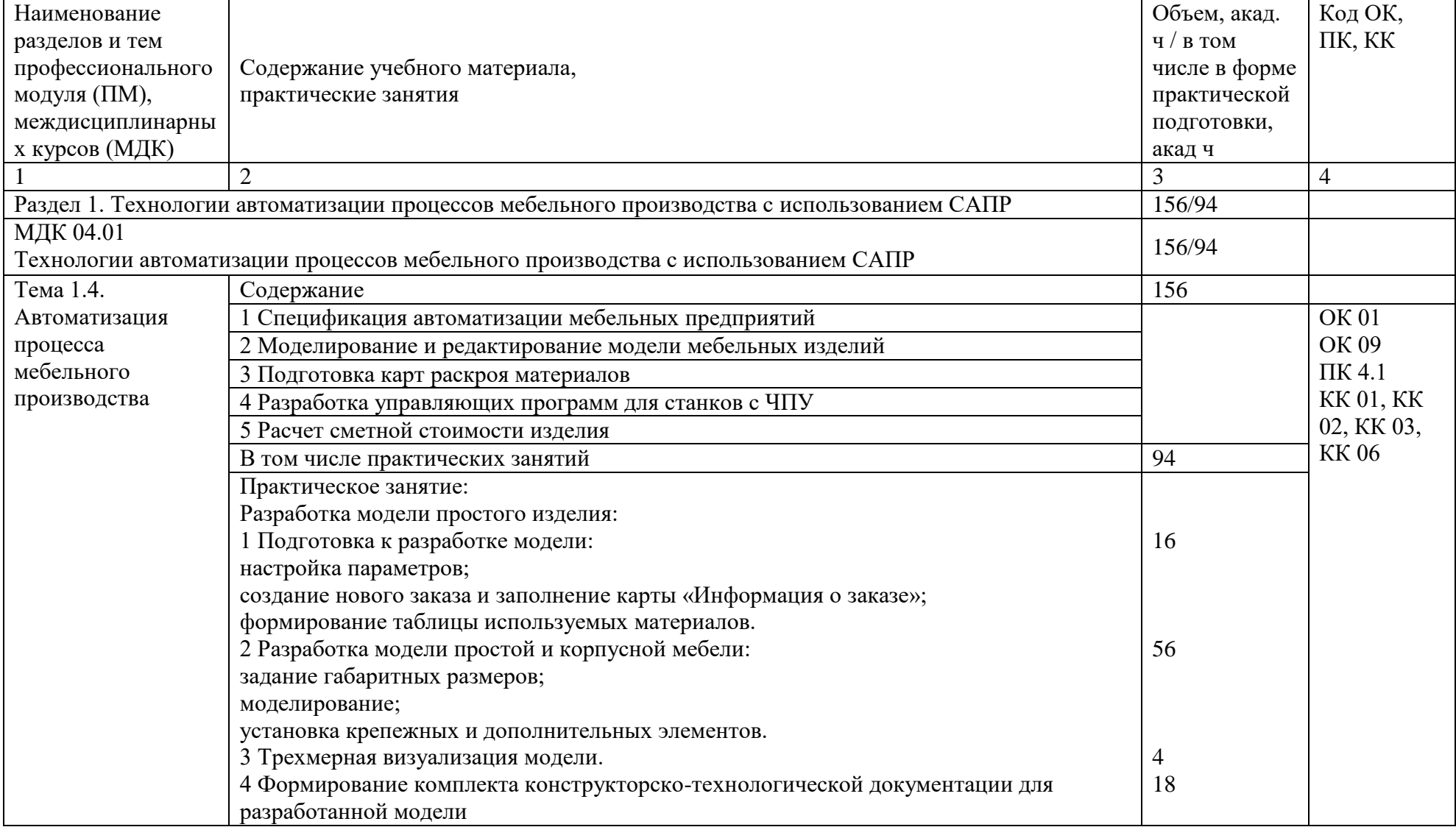

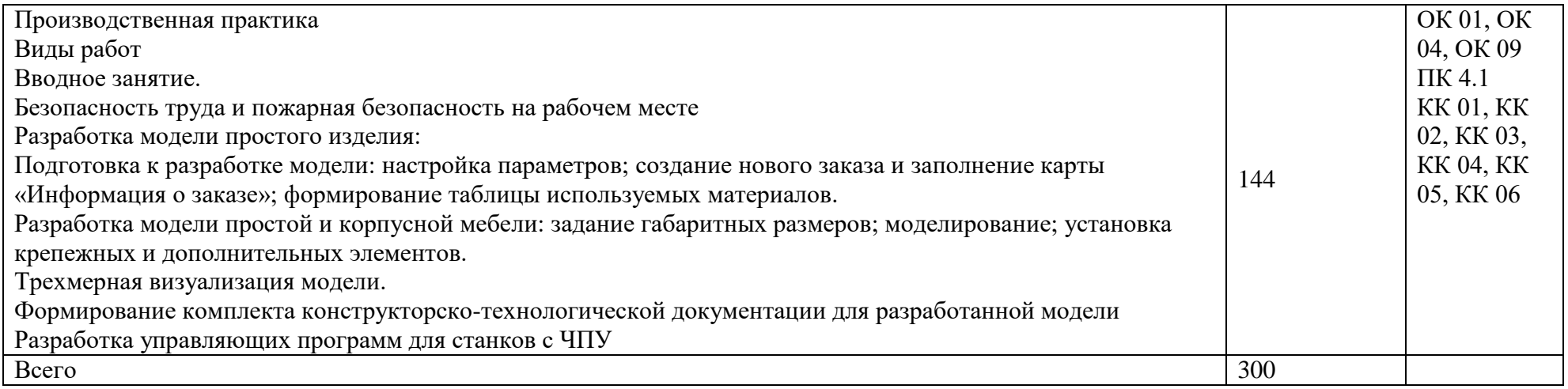

## 3**. УСЛОВИЯ РЕАЛИЗАЦИИ ПРОФЕССИОНАЛЬНОГО МОДУЛЯ**

3.1. Для реализации программы профессионального модуля должны быть предусмотрены следующие специальные помещения:

Кабинет «Технология», оснащенный в соответствии с п. 6.1.2.1 образовательной программы по профессии 35.01.28 Мастер столярного и мебельного производства.

Мастерские «Столярная мастерская» и «Мастерская механической обработки древесины», оснащенные в соответствии с п. 6.1.2.4 образовательной программы по данной профессии 35.01.28 Мастер столярного и мебельного производства.

Оснащенные базы практики в соответствии с п. 6.1.2.5 образовательной программы по профессии 35.01.28 Мастер столярного и мебельного производства.

3.2. Информационное обеспечение реализации программы

Для реализации программы библиотечный фонд образовательной организации имеет печатные и электронные образовательные и информационные ресурсы для использования в образовательном процессе.

### 3.2.1. Основные печатные издания

Ивилян И.А. Технология плотничных, столярных, стекольных и паркетных работ. Практикум: учеб. Пособие для студ. учреждений сред. проф. образования – М.: Издательский центр «Академия», 2019.- 256 с.

Степанов Б.А. Выполнение столярных работ. Учебник для студ. учреждений сред.проф.образования. – М.: Издательский центр «Академия», 2021.- 288 с.

Основы автоматизированного производства : учебник / под ред. А.П.Карпенко. – Москва : ИНФРА-М, 2021 – 329 с. (Среднее профессиональное образование).

Струговщикова Т.А, Митин А. С. К3-Мебель для всех Быстрое начало Версия 8.0., методические указания. (Центр развития САПР «ГеоС»). — Нижний Новгород, 2019- 61с.

3.2.2. Основные электронные издания

1. Основы САПР http://bigor.bmstu.ru/?cnt/?doc=140\_CADedu/CAD.cou

### 3.2.3. Дополнительные источники (при необходимости)

Лаврищев, И.Б. Применение САПР в автоматизации технологических процессов. [Электронный ресурс] / И.Б. Лаврищев, А.Ю. Кириков. — Электрон. дан. — СПб. : НИУ ИТМО, 2009. — 8 с.

Шестопалов, К.К. Ш522 Основы автоматизированного проектирования: учеб. пособие / К.К. Шестопалов, А.Н. Новиков. – 2 изд., испр. – М.: МАДИ, 2019. – 96 с

### **4. КОНТРОЛЬ И ОЦЕНКА РЕЗУЛЬТАТОВ ОСВОЕНИЯ ПРОФЕССИОНАЛЬНОГО МОДУЛЯ**

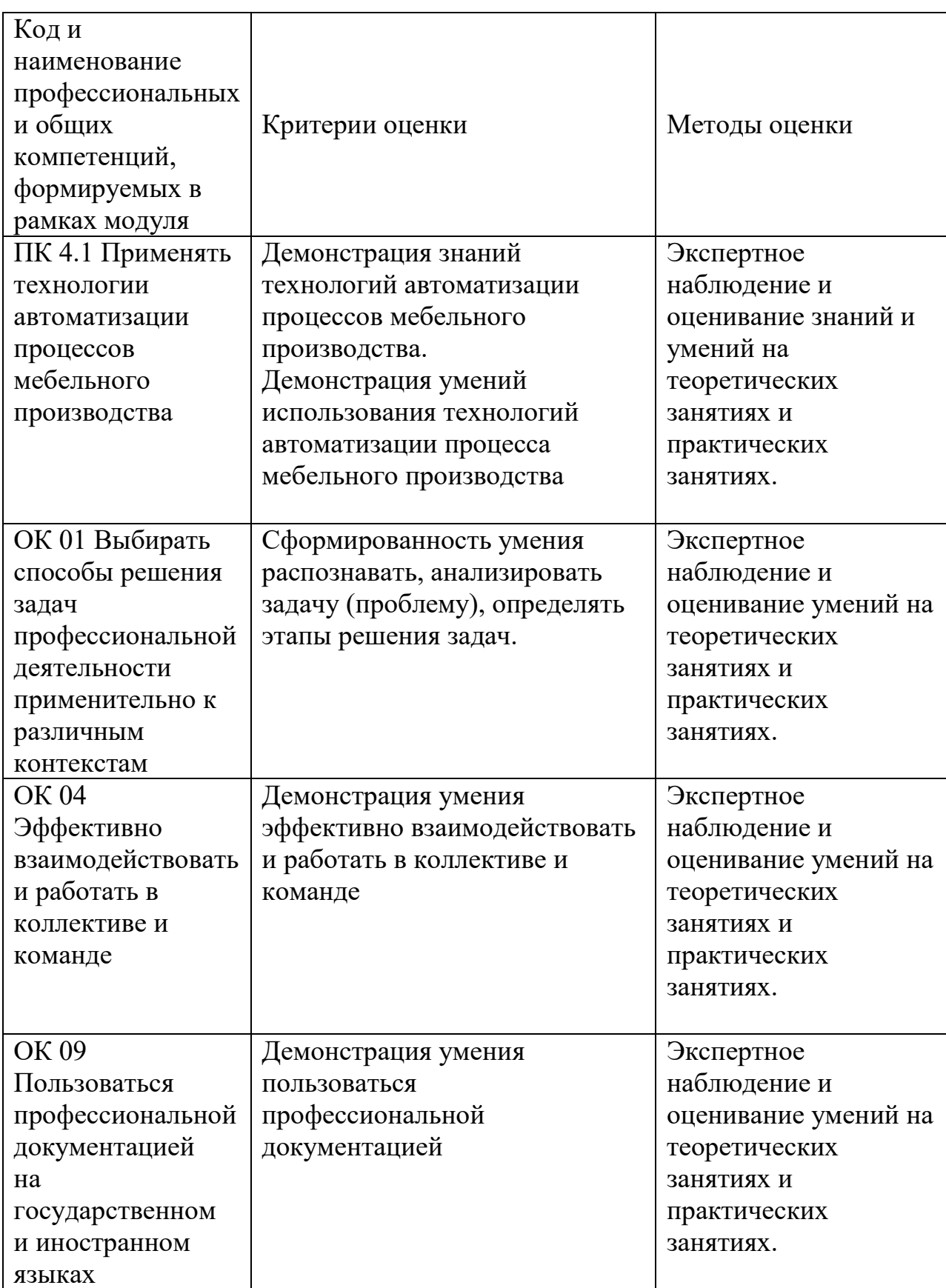